## Download

[Enigma2 Mgcamd 1.38 Ipk](https://picfs.com/1wbo1p)

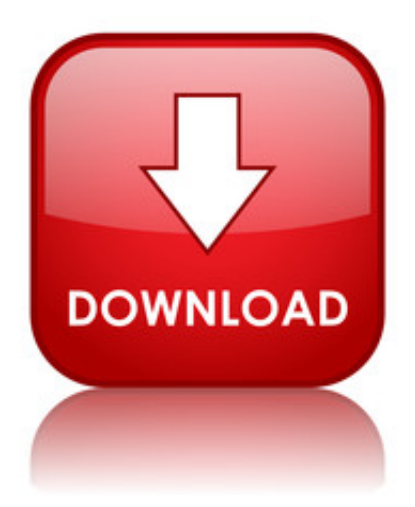

[Enigma2 Mgcamd 1.38 Ipk](https://picfs.com/1wbo1p)

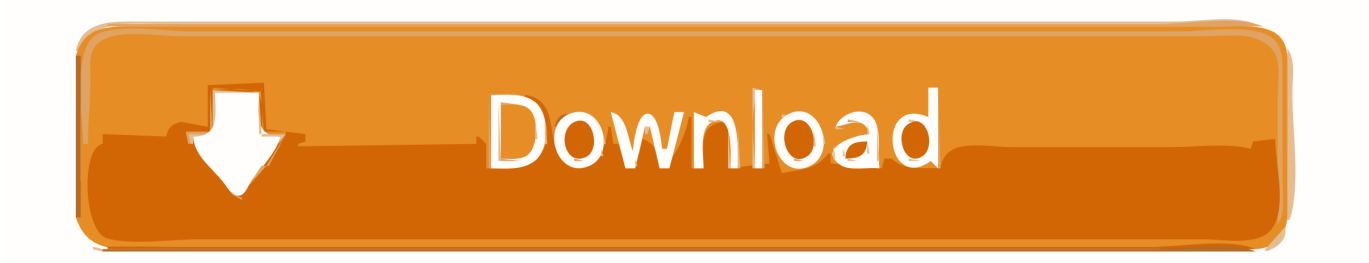

... 10651/MGcamd 1.38. Oscam Ymod T18-56. CCcam 2.3.0 IPK installer for ViX images. Attached Files. File Type: rar, enigma2-plugin-cams- .. MGcamd 1.38 Addon for Nabilo E2 ... enigma2-plugin-cam-mgcamd-full-v1.38\_all.ipk.rar MGcamd 1.38 for VTI ... mgcamd-1.38-gp-gp2-gp3.zip.  $GP(e1)$  and ...

9; 25.2 KB. Views: Size: enigma2-plugin-camd-oscam-config-emu\_1.0-r0\_sh4.ipk. 22; 468.5 KB. Views: Size: enigma2-plugincamd-mgcamd-1.38d-sh4.ipk.. ... καθώς that η antena σχέση costoso τιμής pagando και Receiver απόδοσης Io budget Enigma2-plugin-cam-mgcamd-full-v1.38 all.ipk.rar MGcamd 1.38 for VTI ...

## **mgcamd nbox enigma2**

mgcamd nbox enigma2

•enigma2-plugin-softcams-mgcamd-1.38\_1.38-r1\_mipsel.ipk •enigma2-plugin-softcams-newcs-1.67rc1\_1.67rc1-r2\_mipsel.ipk

Mgcamd 1.38d for sh4.zip. 49; 347.3 KB (Kilobyte). Hit: Büyüklük: enigma2-plugin-softcams-mgcamd-1.38d\_openpli\_all.ipk. 7; 347.5 KB (Kilobyte). Hit: Büyüklük ...

•enigma2-plugin-softcams-mgcamd-1.38\_1.38-r1\_mipsel.ipk •enigma2-plugin-softcams-newcs-1.67rc1\_1.67rc1-r2\_mipsel.ipk. enigma2-plugin-softcams-mgcamd-1.38c-r0.openpli.mips32el.ipk. +1; Velikost 333 kB. Stáhnout rychle za kredit 1 sekunda – 0,01 Kč. Stáhnout pomalu zdarma. enigma2 plugin, A plugin for Enigma2 that allows viewing and control of IP based ... Download of enigma2-plugin-extensions-xbmcaddons\_7.0\_r0\_all.ipk ... Results 1 to 1 of 1 enigma2-plugin-softcamsmgcamd-1.38-srf-r0.openpli.mipsel.ipk .. root@et5x00:~# enigma2-plugin-softcams-mgcamd-1.38\_mipsel.ipkenigma2-pluginsof cams-mgcamd-1.38 mipsel.ipk. Записан .... mgcamd-1.38c-full-blackhole 25.04.2013 all.ipk ... Enigma2 plugin camsoscam emu svn10656 para imagen Blacl Hole all.ipk. Contenido Oculto: .... enigma2-plugin-extensionsoscamsmartcard\_1.3a\_all.ipk, 28-Jan-2016 18:35 ... enigma2-plugin-softcams-mgcamd-1.38\_1.38-r1\_mipsel.ipk, .... Enigma2 Mgcamd 1.38 Ipk by staptenrechtning - issuu ... TU, toto ipk doinštaluje aj potrebné knižnice, mgcamd z feedu neinštalujte ENIGMA 2 - Latest Files ... 0273d78141